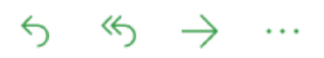

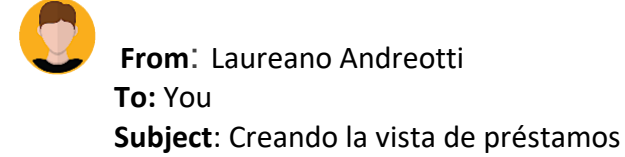

Saludos!,

Genial, buen trabajo con las cuentas. Ahora se deben implementar los préstamos, al igual que en el proceso anterior solo nos enfocaremos en la construcción del modelo de datos y las vistas para mostrarlo, luego en la segunda fase de desarrollo agregaremos funcionalidad a la aplicación para que los clientes puedan solicitar un préstamo.

A continuación la historia de usuario:

**User Story 3**: como un cliente, poder ver los préstamos solicitados para ver el monto y las cuotas solicitadas de cada uno.

## **Acceptance test:**

**Con** el cliente Melba

**Entonces** ver en la página account.html el nombre del cliente y los préstamos con el monto solicitado.

En el siguiente diagrama puedes ver la relación de **muchos a muchos** entre cliente y préstamo:

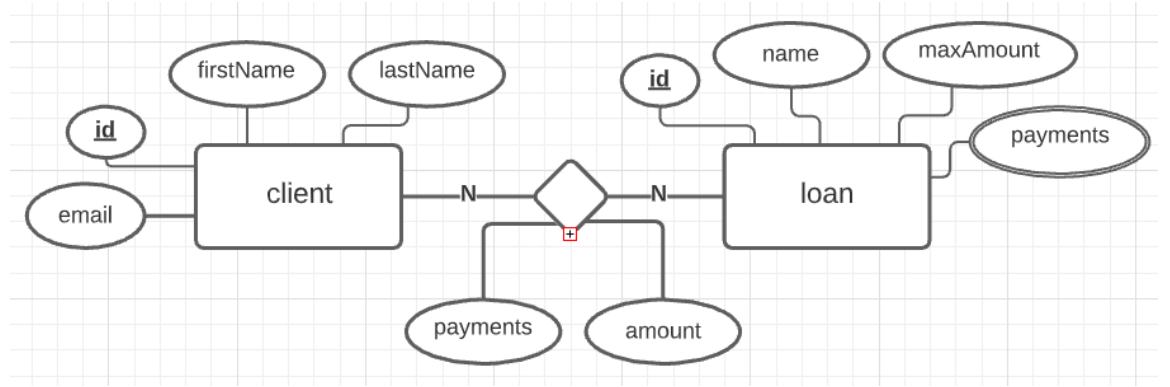

La relación debe ser muchos a muchos ya que un cliente puede solicitar muchos préstamos y un préstamo puede ser solicitado por muchos clientes. A diferencia de las transacciones en que existe una transacción única asociada por cuenta, en este esquema el préstamo define las bases de uno, como el monto máximo que se permite solicitar, la cantidad de pagos en que se puede pagar y el nombre. Es cuando se asocia a un cliente que se define el monto exacto solicitado por el cliente y en cuantas cuotas lo pagará. Así no tiene que repetirse toda la información del préstamo por cada cliente.

Cuando termines envíame el zip con el proyecto. i Éxito!

Laureano.